# **myCabin**

**Audizio, Ayelén Cecilia - Azun, Lautaro Mariano – Carballo Gisela Anahí - Milici Lucas- Morlupi Bruno**

*Universidad Tecnológica Nacional, Facultad Regional Córdoba*

**Con formato:** Espacio Después: 0 pto, Interlineado: sencillo

**Con formato:** Espacio Antes: 12 pto

#### **Abstract**

*myCabin es un sistema de información web destinado a administrar y publicar cabañas turísticas. Este sistema tiene como objetivo brindar información a los turistas acerca de la disponibilidad de las cabañas consultadas, como así también permite a los propietarios gestionar todas las actividades referidas al negocio inmobiliario de la administración de cabañas. Para el desarrollo el equipo implemento la metodología ágil, con marco de trabajo Scrum, utilizando herramientas UML para la realización de modelos. Este proyecto fue planteado desde sus inicios para la satisfacción de las necesidades que presentaban los propietarios con respecto a la integración de la gestión y publicación de sus propiedades a través de un solo sitio, considerando a nuestro sistema una herramienta de valor para su negocio. Las principales funcionalidades del sistema serán descriptas en los siguientes apartados del documento.*

#### **Palabras claves**

*myCabin, sistema web, propietario, turista, publicidad, consulta, reserva, alquiler, mercadoPago.*

## **Introducción**

Este proyecto es desarrollado por un grupo de estudiantes de Ingeniería en Sistemas de la Información de la Universidad Tecnológica Nacional, Facultad Regional Córdoba a pedido de la materia Proyecto Final.

La idea surgió para solucionar la problemática de administración y publicidad que presentaban los propietarios de cabañas de la provincia de Córdoba, ya que no existe un sistema que integre todas las funcionalidades deseadas. Actualmente la gestión de propiedades se realiza de forma manual, mientras que la publicidad y reserva a través de diferentes páginas web, obteniendo como consecuencia

inconsistencias en las reservas e información de las cabañas

## **Elementos de trabajo y metodología** myCabin, se desarrolla a través de la

metodología ágil con marco de trabajo Scrum, la cual basa el desarrollo en nueve iteraciones incrementales de un mes de duración, en las cuales el grupo se autorganiza y gestiona para lograr un software funcionando y de valor para el negocio. Antes de cada iteración se celebra la Sprint Planning en donde se definen los objetivos a abordar en el sprint, se seleccionan las historias de usuario a implementar y se las desglosa en tareas asignándolas a cada miembro del equipo. Además durante la iteración se realizan las reuniones diarias para ver el avance del equipo y los inconvenientes que se presentaron. Al finalizar la iteración se celebra el Sprint Review en donde se presenta el incremento del producto al product owner, quien decide si esta completo o no. Por último se lleva a cabo la Retrospectiva en donde el equipo se retroalimenta analizando que se hizo bien y en que fallo, para mejorar en la próxima iteración. Luego de una cantidad definida de sprint se presenta el release al cliente, en donde el mismo podrá interactuar con el sistema haciendo una devolución del mismo. Al al ser iteraciones cortas el equipo tiene una rápida retroalimentación del lado del cliente y puede adaptarse a los cambios que este sugiere, sin tanta pérdida de tiempo y costos.

En conjunto con esta metodología se emplea herramientas de modelado de UML para la representación de **Comentario [J4]:** Por redundancia de datos, reiteración de tareas en la registración y en muchos casos ausencia de los mismos.????

#### **Con formato:** Resaltar

**Comentario [J5]:** Destacaría los propietarios, administradores y empleados .<br>de cabañas y para los turistas.

**Con formato:** Resaltar

**Comentario [J1]:** Entiendo que este es el objetivo inicial y luego el de posibilitar la publicación y brindar información a los turistas, como lo describen más adelante. Debería ir al comienzo.

**Con formato:** Resaltar

**Comentario [J2]:** Incluir algún aspecto destacado de la tecnología utilizada.

#### **Con formato:** Tachado

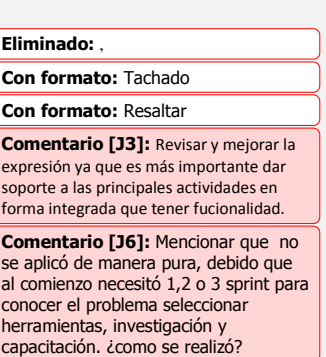

diagramas que le son de utilidad al equipo para la implementación y documentación del software.

Para la gestión del proyecto se emplea la herramienta TargetProcess debido a la simplicidad de su uso, de forma gratuita con un límite de administración de hasta tres proyectos de forma simultánea. En esta se encuentra cargado el product backlog completo del producto. Esta herramienta nos permite por sprint desglosar las historias de usuario en tareas y asignar a cada integrante del grupo las tareas que le corresponden por este sprint. Cada miembro del grupo debe cambiar el estado y las horas usadas por tareas finalizadas. Eso permite al grupo obtener métricas de la velocidad por sprint.

Las herramientas empleadas para la implementación del sistema son: Laravel que es un framework de código abierto que nos permite desarrollar aplicaciones y servicios web con PHP, de forma simple con múltiples funcionalidades. Además permite el uso del patrón de diseño MVC (Modelo-Vista-Controlador), donde el controlador es programado como una clase. PHP es un lenguaje simple y potente de programación. Para la base de datos, empleamos MySql debido a su simplicidad y seguridad. Para el desarrollo de las vistas empleamos HTML5 ya que el sistema es exclusivamente web. Para la gestión de configuración del sistema se utiliza un repositorio privado en BitBucket para el control de revisiones. De la misma manera para gestionar la documentación se usa un repositorio en Google Drive.

## **Resultados**

El sistema permite gestionar las actividades de administración del propietario en las que se destacan el registro de una propiedad, de alquiler o reserva, la registración de un cobro por

el servicio prestado y la publicación de una cabaña en modo de oferta, además incluye otras funcionalidades como la liquidación de caja, la visualización de un calendario con las reservas realizadas y la emisión de informes relevantes para el propietario. En cuanto a los turistas, myCabin les permite consultar, reservar y calificar una cabaña a través del sitio web.

## **Discusión**

En la actualidad no existe un sistema que integre la publicación y la administración de cabañas, por lo tanto myCabin es un producto innovador, que soluciona el problema de administración que poseen los propietarios porque los sistemas actuales no se adaptan al negocio ya que generalmente son pensados para hoteles, y las páginas existentes solo permiten publicar en modo de oferta. A su vez la posibilidad de calificar a una cabaña, le da una mayor confianza al usuario que visita la página en modo de consulta para un alquiler. El sistema está pensado para ser productivo y de gran ayuda para los usuarios que lo utilizan.

#### **Conclusión**

En este artículo hemos presentado a myCabin, un sistema de información web que integra la publicación y gestión de propiedades, eliminando las inconsistencias en reservas y cabañas. Al comienzo del desarrollo de este producto nuestro horizonte estaba en un mercado local, actualmente ampliamos nuestras expectativas iniciales a un mercado global, ya que la idea es que el producto sea útil a usuarios de todas partes del mundo.

## **Agradecimientos**

A las propietarias Noemí Azabal y Mía Castro por la información brindada acerca de la actividad de la administración de cabañas turísticas.

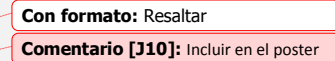

## **Eliminado:** empelamos

**Comentario [J11]:** Debido a su diseño y arquitectura destacar la posibilidad de evolución y crecimiento.

**Comentario [J7]:** Falta destacar las características técnicas y posibilidades de mayor difusión y uso de la aplicación. Al tener diseño responsivo y ser multiplataforma ¿cules????

**Comentario [J8]:** En el poster destacar el ámbito de aplicación de las tecnologías y herramientas.

**Comentario [J12]:** Han descripto como gestionan el proyecto con bastante detalle, deben incluir aquí cuales son los beneficios y ventajas que hasta el momento detectaron en su aplicación.

**Comentario [J9]:** Dar más entidad al sistema. Incluir un diagrama en el que se visualicen los módulos y hagan una breve referencia a las prestaciones u objetivos de cada uno. Principales beneficios e informes.

A Dolores Llanos por la información suministrada acerca del uso de páginas de publicidad de propiedades.

Al ingeniero Marcelo Liberatori por la ayuda brindada en el seguimiento del proyecto y la motivación del equipo.

### **Referencias**

[1]<http://laraveles.com/docs/5.1>

[2]<https://codigofacilito.com/>

[3] [https://w3layouts.com](https://w3layouts.com/)

[4]<http://startbootstrap.com/>

[5[\]https://www.mountaingoatsoftware.com/](https://www.mountaingoatsoftware.com/agile)

[agile](https://www.mountaingoatsoftware.com/agile)

#### **Datos del contacto**

Bruno Morlupi morlupib@gmail.com Ayelén Audizio audizioayelen@gmail.com Lautaro Azún lautaroazun@hotmail.com Gisela Carballo giselacarballo48@gmail.com Lucas Milici

lucasmilici@gmail.com

**Comentario [J13]:** Debe incluirse el número de referencia en el desarrollo, al final del concepto tomado de la publicación o cuando se hace transcripción textual de ideas .

#### **Con formato:** Resaltar

**Con formato:** Sin subrayado, Color de fuente: Automático, Resaltar

#### **Con formato:** Resaltar

**Con formato:** Sin subrayado, Color de fuente: Automático, Resaltar

**Con formato:** Sin subrayado, Color de fuente: Automático, Resaltar

#### **Con formato:** Resaltar

**Con formato:** Sin subrayado, Color de fuente: Automático, Resaltar

**Con formato:** Sin subrayado, Color de fuente: Automático, Resaltar

# **Con formato:** Resaltar

**Con formato:** Sin subrayado, Color de fuente: Automático, Resaltar

**Con formato:** Sin subrayado, Color de fuente: Automático, Resaltar

# **Con formato:** Resaltar

**Con formato:** Sin subrayado, Color de fuente: Automático, Resaltar

**Con formato:** Sin subrayado, Color de fuente: Automático, Resaltar

## **Comentario [J14]:** Las referencias a

páginas web deben incluir el mes y año en que se accedió a la misma. Debido a que pueden no estar disponibles en el futuro.